## Calculate Linux - Bug # 1023: tmpfs Đ<sup>2</sup> ÑfÑ•Ñ,аĐ½Đ¾Đ<sup>2</sup>щиĐºĐµ

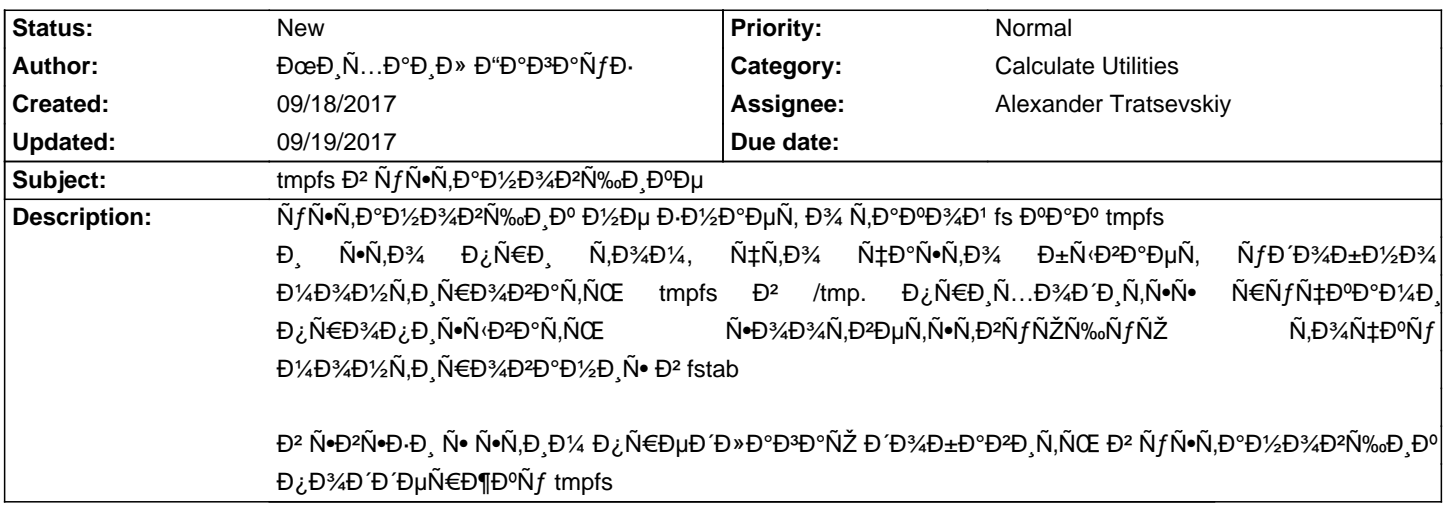

**History**